# **Google Drive**

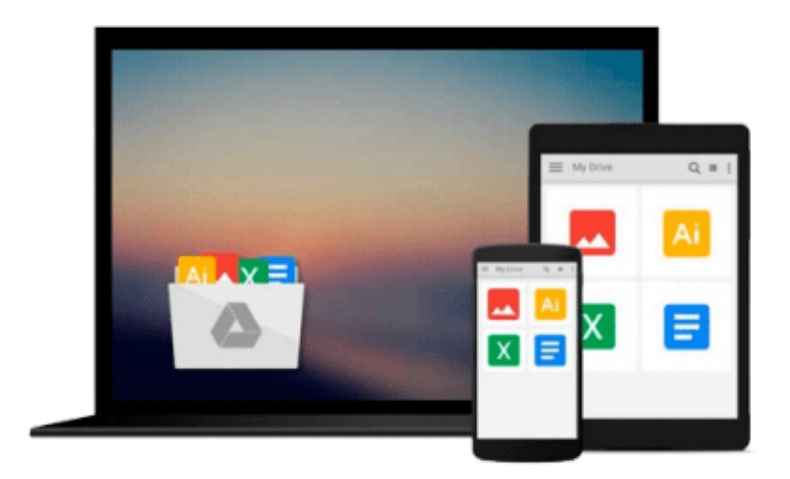

 $\equiv$ 

# **A Practical Guide to Linux**

*Mark G. Sobell*

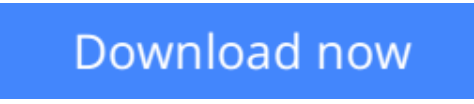

[Click here](http://bookengine.site/go/read.php?id=0201895498) if your download doesn"t start automatically

# **A Practical Guide to Linux**

Mark G. Sobell

### **A Practical Guide to Linux** Mark G. Sobell

Combining the strengths of a tutorial and a reference, this new book by UNIX expert Mark Sobell gives you the knowledge and skills to master Linux. Uniquely designed for both beginners and experienced users, A Practical Guide to Linux begins with an extensive tutorial to bring those with less experience up to speed, and then quickly progresses to detailed chapters on GUIs, networking, the vi and emacs editors, three popular shells, programming tools, and system administration. Part two is a comprehensive reference, containing descriptions and examples of 87 utilities. The book includes several complete example sessions on downloading and installing Linux-based utilities and other software from the Internet.

**L** [Download](http://bookengine.site/go/read.php?id=0201895498) [A Practical Guide to Linux ...pdf](http://bookengine.site/go/read.php?id=0201895498)

**[Read Online](http://bookengine.site/go/read.php?id=0201895498)** [A Practical Guide to Linux ...pdf](http://bookengine.site/go/read.php?id=0201895498)

#### **From reader reviews:**

#### **Robert Stewart:**

Why don't make it to become your habit? Right now, try to ready your time to do the important behave, like looking for your favorite guide and reading a e-book. Beside you can solve your problem; you can add your knowledge by the guide entitled A Practical Guide to Linux. Try to make book A Practical Guide to Linux as your pal. It means that it can to become your friend when you feel alone and beside that course make you smarter than ever. Yeah, it is very fortuned for yourself. The book makes you far more confidence because you can know every thing by the book. So , we need to make new experience and also knowledge with this book.

#### **Geraldine Noll:**

Nowadays reading books become more and more than want or need but also work as a life style. This reading addiction give you lot of advantages. Associate programs you got of course the knowledge your information inside the book that improve your knowledge and information. The information you get based on what kind of book you read, if you want send more knowledge just go with education and learning books but if you want experience happy read one together with theme for entertaining including comic or novel. Often the A Practical Guide to Linux is kind of publication which is giving the reader erratic experience.

#### **Daniel Young:**

The guide with title A Practical Guide to Linux has a lot of information that you can study it. You can get a lot of help after read this book. That book exist new information the information that exist in this publication represented the condition of the world now. That is important to yo7u to find out how the improvement of the world. That book will bring you with new era of the the positive effect. You can read the e-book on the smart phone, so you can read this anywhere you want.

#### **Jennifer Bedard:**

Precisely why? Because this A Practical Guide to Linux is an unordinary book that the inside of the guide waiting for you to snap it but latter it will surprise you with the secret this inside. Reading this book next to it was fantastic author who also write the book in such incredible way makes the content inside of easier to understand, entertaining approach but still convey the meaning completely. So , it is good for you for not hesitating having this ever again or you going to regret it. This excellent book will give you a lot of benefits than the other book have got such as help improving your talent and your critical thinking way. So , still want to postpone having that book? If I were you I will go to the publication store hurriedly.

**Download and Read Online A Practical Guide to Linux Mark G. Sobell #91AHE0CSW6L**

### **Read A Practical Guide to Linux by Mark G. Sobell for online ebook**

A Practical Guide to Linux by Mark G. Sobell Free PDF d0wnl0ad, audio books, books to read, good books to read, cheap books, good books, online books, books online, book reviews epub, read books online, books to read online, online library, greatbooks to read, PDF best books to read, top books to read A Practical Guide to Linux by Mark G. Sobell books to read online.

### **Online A Practical Guide to Linux by Mark G. Sobell ebook PDF download**

#### **A Practical Guide to Linux by Mark G. Sobell Doc**

**A Practical Guide to Linux by Mark G. Sobell Mobipocket**

**A Practical Guide to Linux by Mark G. Sobell EPub**